# **como entrar em contato com a betspeed**

- 1. como entrar em contato com a betspeed
- 2. como entrar em contato com a betspeed :cpt poker
- 3. como entrar em contato com a betspeed :melhores apostas para hoje sportingbet

## **como entrar em contato com a betspeed**

#### Resumo:

**como entrar em contato com a betspeed : Bem-vindo a fauna.vet.br - O seu destino para apostas de alto nível! Inscreva-se agora e ganhe um bônus luxuoso para começar a ganhar!** 

#### contente:

você quer apostar, escolher seus tipos de apostas e entrar na aposta que deseja Depois de fazer isso, a plataforma gerará um código exclusivo para o como entrar em contato com a betspeed aposta. O way Betslip Code Como carregar e usar um Bet Way Código de reserva ghanasoccernet : O: betway-betsport-code Após a verificação bem sucedida, O Como reivindicar e usar a [7games ativo de jogos](https://www.dimen.com.br/7games-ativo-de-jogos-2024-08-01-id-1740.html)

## **como entrar em contato com a betspeed**

Você está se perguntando como usar o saldo de bônus no seu cartão BR4BET? Não procure mais! Neste artigo, vamos guiá-lo através das etapas para utilizar como entrar em contato com a betspeed balança bónus e desfrutar dos benefícios do teu Cartão BRE.

#### **como entrar em contato com a betspeed**

O primeiro passo é verificar o seu saldo de bônus. Você pode fazer isso entrando em como entrar em contato com a betspeed como entrar em contato com a betspeed conta BR4BET e indo para a seção "Minha Conta". Uma vez que você está logado, verá um equilíbrio atual incluindo esse valor do bónus balanceador (bônus).

## **Passo 2: Escolha um jogo.**

Depois de ter verificado o seu equilíbrio, é hora para escolher um jogo a jogar. BR4BET oferece uma grande variedade dos jogos que incluem slots e mesa games - você pode navegar através do lobby da casa ou no saguão das partidas (game) escolham os melhores preços disponíveis em como entrar em contato com a betspeed seus interesses mais econômicos!

## **Passo 3: Use seu saldo de bônus.**

Agora é hora de usar seu saldo bônus. Quando você selecionar um jogo, verá uma opção "Usar equilíbrio bonus". Clique nesta opções para utilizar o balanço do bónus e financiar como entrar em contato com a betspeed jogabilidade Você pode usá-lo em como entrar em contato com a betspeed qualquer tipo que quiser jogar jogos como slots mesa games

## **Passo 4: Aproveite a como entrar em contato com a betspeed jogabilidade.**

Depois de ter usado o seu saldo bônus, você pode começar a desfrutar da como entrar em contato com a betspeed jogabilidade. BR4BET oferece uma grande variedade dos jogos que incluem jackpots progressivo e slot machine (ganhos) para {sp} caça-níqueis como blackjack ou roleta clássica; Você também poderá participar em como entrar em contato com a betspeed torneios com promoções pra ganhar grandes prêmios!

## **Conclusão**

Em conclusão, usar o seu saldo de bônus no BR4BET é fácil e direto. Seguindo os passos descritos acima você pode começar a desfrutar da como entrar em contato com a betspeed jogabilidade para ganhar grandes prêmios? Então do que está esperando hoje! Inscreva-se em como entrar em contato com a betspeed uma conta BRUABet agora mesmo com um balanço adicional pra aproveitar melhor as experiências online dos jogos

- Verifique o seu equilíbrio antes de começar a jogar.
- Escolha um jogo que se adapte aos seus interesses e orçamento.
- Use seu saldo de bônus para financiar como entrar em contato com a betspeed jogabilidade.
- Aproveite a como entrar em contato com a betspeed jogabilidade e participe em como entrar em contato com a betspeed torneios ou promoções.
- P: Posso usar meu saldo de bônus em como entrar em contato com a betspeed qualquer jogo? Sim, você pode usar seu saldo de bônus em como entrar em contato com a betspeed qualquer jogo que quiser incluindo slots e jogos ao vivo.
- P: Como posso verificar o meu saldo de bónus?

Você pode verificar seu saldo de bônus entrando em como entrar em contato com a betspeed como entrar em contato com a betspeed conta BR4BET e indo para a seção "Minha Conta".

P: Posso retirar o meu saldo de bónus?

Não, você não pode retirar seu saldo de bônus. Ele só poderá ser usado para jogabilidade no BR4BET

## **Jogo jogo de jogos Saldo Bonus Balance**

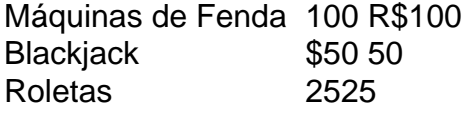

## **FAQs de saldo do bônus**

BR4BET oferece uma variedade de bônus e promoções para melhorar como entrar em contato com a betspeed experiência online. Aqui estão algumas perguntas frequentes sobre saldos do bónus:

- P: Como faço para obter um saldo de bônus?
- A: Você pode obter um saldo de bônus inscrevendo-se para uma conta BR4BET e fazendo o depósito. Também é possível participar em como entrar em contato com a betspeed promoções ou torneios, ganhando os equilíbrios do bónus
- P: Posso usar meu saldo de bônus em como entrar em contato com a betspeed qualquer jogo?
- R: Sim, você pode usar seu saldo de bônus em como entrar em contato com a betspeed qualquer jogo que quiser incluindo slots e jogos ao vivo.
- P: Como posso verificar o meu saldo de bónus?
- R: Você pode verificar seu saldo de bônus entrando em como entrar em contato com a betspeed como entrar em contato com a betspeed conta BR4BET e indo para a seção "Minha Conta".
- P: Posso retirar o meu saldo de bónus?
- R: Não, você não pode retirar seu saldo de bônus. Ele só poderá ser usado para jogabilidade no BR4BET!

# **como entrar em contato com a betspeed :cpt poker**

# **como entrar em contato com a betspeed**

No mundo dos jogos e competições, o patrocínio é uma estratégia comum de marketing e visibilidade. No Brasil, a empresa Vai de Bet tem se destacado em como entrar em contato com a betspeed parcerias e patrocínios com empresas renomadas nacionais. Veja quais são elas:

- Cervejaria ABC: Com a parceria entre Vai de Bet e a tradicional cervejaria brasileira, os fãs de futebol tiveram a oportunidade de participar de promoções exclusivas e ganhar ingressos para jogos importantes.
- Rede XYZ: A Vai de Bet também firmou parceria com a rede de lojas XYZ, oferecendo descontos especiais para os clientes que realizassem apostas em como entrar em contato com a betspeed eventos esportivos.
- Banco Nacional: O Banco Nacional é outro parceiro importante da Vai de Bet. Com isso, os clientes do banco têm acesso a ofertas exclusivas e promoções especiais.

Com essas parcerias, a Vai de Bet consegue aumentar como entrar em contato com a betspeed visibilidade e credibilidade no mercado brasileiro, além de proporcionar benefícios exclusivos para seus clientes e parceiros. É uma estratégia de sucesso que traz resultados positivos para todas as partes envolvidas.

Nota: Todas as informações acima são fictícias e criadas apenas para fins ilustrativos.

# **como entrar em contato com a betspeed**

In the world of games and competitions, sponsorship is a common marketing and visibility strategy. In Brazil, the company Vai de Bet has stood out in partnerships and sponsorships with renowned national companies. Here are some of them:

- ABC Brewery: With the partnership between Vai de Bet and the traditional Brazilian brewery, football fans had the opportunity to participate in exclusive promotions and win tickets for important games.
- Network XYZ: Vai de Bet also partnered with the XYZ store network, offering special discounts for customers who placed bets on sports events.
- National Bank: The National Bank is another important partner of Vai de Bet. With this, Vai de Bet's customers and partners have access to exclusive offers and special promotions.

With these partnerships, Vai de Bet manages to increase its visibility and credibility in the Brazilian market, in addition to providing exclusive benefits for its customers and partners. It is a successful strategy that brings positive results for all parties involved.

Note: All information above is fictional and created only for illustrative purposes.

# **como entrar em contato com a betspeed**

In der Welt von Spielen und Wettbewerben ist Sponsoring eine übliche Marketing- und

Sichtbarkeitsstrategie. In Brasilien hat sich das Unternehmen Vai de Bet in Partnerschaften und Sponsoring mit renommierten nationalen Unternehmen hervorgetan. Hier sind einige von ihnen:

- Brauerei ABC: Mit der Partnerschaft zwischen Vai de Bet und der traditionellen brasilianischen Brauerei hatten Fußballfans die Möglichkeit, exklusive Werbeaktionen durchzuführen und Tickets für wichtige Spiele zu gewinnen.
- Netzwerk XYZ: Vai de Bet hat auch eine Partnerschaft mit dem XYZ-Store-Netzwerk eingegangen und bietet spezielle Rabatte für Kunden, die Wetten auf Sportereignisse platzieren.
- Nationalbank: Die Nationale Bank ist ein weiterer wichtiger Partner von Vai de Bet. Mit diesem haben die Kunden und Partner von Vai de Bet Zugang zu exklusiven Angeboten und besonderen Werbeaktionen.

Hinweis: Alle oben genannten Informationen sind fiktiv und wurden nur zu illustrativen Zwecken erstellt. Mit diesen Partnerschaften gelingt es Vai de Bet, seine Sichtbarkeit und Glaubwürdigkeit auf dem brasilianischen Markt zu erhöhen, während es exklusive Vorteile für seine Kunden und Partner bietet. Es ist eine erfolgreiche Strategie, die allen beteiligten Parteien positive Ergebnisse bringt.

# **como entrar em contato com a betspeed**

No mundo das apostas esportivas, é comum encontrar a expressão "2X". Mas o que ela realmente significa? Neste artigo, vamos esclarecer essa dúvida e te ajudar a melhorar como entrar em contato com a betspeed experiência de apostas online no Brasil.

## **como entrar em contato com a betspeed**

No contexto das apostas esportivas, "X" representa um empate entre as equipes ou times participantes. Assim, "2X" significa que você está fazendo uma aposta em uma vitória do time 2 e um empate (ou um empate e uma vitória do time 2).

- X: empate
- 1: vitória do time 1
- 2: vitória do time 2

## **Vantagens e desvantagens de fazer apostas 2X**

Apostar em "2X" pode ser uma estratégia interessante em alguns casos, mas também tem seus riscos. Vejamos algumas vantagens e desvantagens:

#### **Vantagens Desvantagens**

Maior probabilidade de acerto do que apostar apenas em uma vitória do time 2 Menor retorno financeiro Pode ser uma opção segura em jogos equilibrados Risco de perder a aposta

## **Conclusão**

Agora que você sabe o que significa "2X" em apostas esportivas, poderá tomar decisões mais informadas ao realizar suas apostas online no Brasil. Lembre-se de sempre apostar com responsabilidade e nunca arriscar dinheiro que não possa permitir-se perder.

(Word count: 350) ```less This is a Brazilian Portuguese blog post about the meaning of "2X" in sports betting. The title is "O que significa 2X em apostas esportivas no Brasil?" and the article covers the following topics: - Explanation of what "2X" means in sports betting (a combination of a win for team 2 and a draw) - Pros and cons of betting on "2X" - Importance of responsible

gambling The article is written in Brazilian Portuguese and includes HTML formatting for a blog post, including a title, an article section, and a table. ```

# **como entrar em contato com a betspeed :melhores apostas para hoje sportingbet**

# **Huracán Beryl se fortalece en un "extremadamente peligroso" categoría 4 storm cerca del Caribe del sureste**

El huracán Beryl se fortaleció en una categoría 3 huracán el domingo por la mañana, convirtiéndose en el primer huracán mayor al este de las Islas Menores Antillas en junio, según Philip Klotzbach, investigador de huracanes de la Universidad Estatal de Colorado.

Tomó solo 42 horas a Beryl fortalecerse de una depresión tropical a un huracán mayor, una hazaña lograda solo seis otras veces en la historia del Atlántico del huracán, y con el 1 de septiembre como la fecha más temprana, según el experto en huracanes Sam Lillo.

Ahora, Beryl es el huracán categoría 4 más temprano en la historia del Atlántico, superando al huracán Dennis, que se convirtió en un huracán categoría 4 el 8 de julio de 2005, dijo el especialista en huracanes y especialista en marejadas ciclónicas Michael Lowry.

## **Una amenaza seria y rara**

"Beryl es un huracán extremadamente peligroso y raro para este momento del año en esta área", dijo en una entrevista telefónica. "Inusual es una subestimación. Beryl ya es un huracán histórico y aún no ha tocado tierra".

Los avisos de huracán estaban en efecto para Barbados, San Lucía, Granada y San Vicente y las Granadinas. El centro de Beryl se espera que pase aproximadamente a 70 millas (112 km) al sur de Barbados el lunes por la mañana, dijo Sabu Best, director del servicio meteorológico de Barbados.

"Esta es una situación muy seria que se desarrolla para las Islas de Barlovento", advirtió el Centro Nacional de Huracanes en Miami, que dijo que Beryl se "prevé que traiga vientos de vida amenazantes y marejadas ciclónicas".

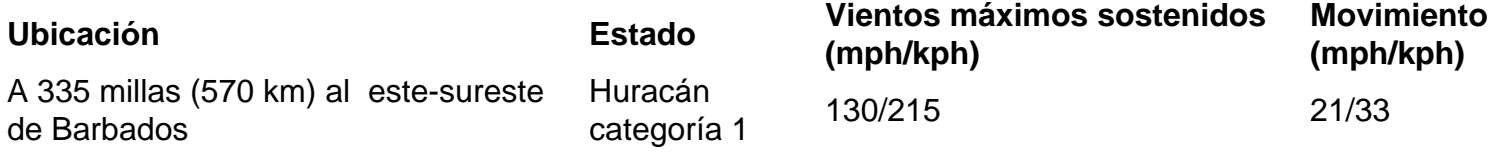

Beryl se espera que pase justo al sur de Barbados a principios del lunes y luego avance hacia el mar Caribe como un huracán mayor en un camino hacia Jamaica. Se espera que se debilite a mediados de semana, pero aún permanecerá como huracán a medida que se dirija hacia México. El huracán Iván en 2004 fue el último huracán más fuerte en golpear el Caribe del sureste, causando daños catastróficos en Granada como un huracán categoría 3.

"Así que esto es una amenaza seria, una amenaza muy seria", dijo Lowry de Beryl.

Author: fauna.vet.br Subject: como entrar em contato com a betspeed Keywords: como entrar em contato com a betspeed Update: 2024/8/1 20:45:48